**Core Foundation**

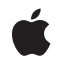

**2008-10-15**

## á

Apple Inc. © 2003, 2008 Apple Inc. All rights reserved.

No part of this publication may be reproduced, stored in a retrieval system, or transmitted, in any form or by any means, mechanical, electronic, photocopying, recording, or otherwise, without prior written permission of Apple Inc., with the following exceptions: Any person is hereby authorized to store documentation on a single computer for personal use only and to print copies of documentation for personal use provided that the documentation contains Apple's copyright notice.

The Apple logo is a trademark of Apple Inc.

Use of the "keyboard" Apple logo (Option-Shift-K) for commercial purposes without the prior written consent of Apple may constitute trademark infringement and unfair competition in violation of federal and state laws.

No licenses, express or implied, are granted with respect to any of the technology described in this document. Apple retains all intellectual property rights associated with the technology described in this document. This document is intended to assist application developers to develop applications only for Apple-labeled computers.

Every effort has been made to ensure that the information in this document is accurate. Apple is not responsible for typographical errors.

Apple Inc. 1 Infinite Loop Cupertino, CA 95014 408-996-1010

Apple, the Apple logo, Cocoa, Mac, Mac OS, and Monaco are trademarks of Apple Inc., registered in the United States and other countries.

Times is a registered trademark of Heidelberger Druckmaschinen AG, available from Linotype Library GmbH.

Simultaneously published in the United States and Canada.

**Even though Apple has reviewed this document, APPLE MAKESNOWARRANTYOR REPRESENTATION, EITHER EXPRESS OR IMPLIED, WITH RESPECT TO THIS DOCUMENT, ITS QUALITY, ACCURACY, MERCHANTABILITY,OR FITNESS FOR A PARTICULAR PURPOSE. AS A RESULT, THIS DOCUMENT IS PROVIDED "AS IS," AND YOU, THE READER, ARE**

**ASSUMING THE ENTIRE RISK AS TO ITS QUALITY AND ACCURACY.**

**IN NO EVENT WILL APPLE BE LIABLE FOR DIRECT, INDIRECT, SPECIAL, INCIDENTAL, OR CONSEQUENTIALDAMAGES RESULTINGFROM ANY DEFECT OR INACCURACY IN THIS DOCUMENT, even if advised of the possibility of such damages.**

**THE WARRANTY AND REMEDIES SET FORTH ABOVE ARE EXCLUSIVE AND IN LIEU OF ALL OTHERS, ORAL OR WRITTEN, EXPRESS OR IMPLIED. No Apple dealer, agent, or employee is authorized to make any modification, extension, or addition to this warranty.**

**Some states do not allow the exclusion orlimitation of implied warranties or liability for incidental or consequential damages, so the above limitation or exclusion may not apply to you. This warranty gives you specific legal rights, and you may also have other rights which vary from state to state.**

## **Contents**

## **[CFTimeZone](#page-4-0) Reference 5**

[Overview](#page-4-1) 5 [Functions](#page-4-2) by Task 5 [Creating](#page-4-3) a Time Zone 5 System and Default Time Zones and [Information](#page-5-0) 6 Getting [Information](#page-5-1) About Time Zones 6 Getting Daylight Savings Time [Information](#page-5-2) 6 Getting the [CFTimeZone](#page-6-0) Type ID 7 [Functions](#page-6-1) 7 [CFTimeZoneCopyAbbreviation](#page-6-2) 7 [CFTimeZoneCopyAbbreviationDictionary](#page-6-3) 7 [CFTimeZoneCopyDefault](#page-7-0) 8 [CFTimeZoneCopyKnownNames](#page-7-1) 8 [CFTimeZoneCopyLocalizedName](#page-7-2) 8 [CFTimeZoneCopySystem](#page-8-0) 9 [CFTimeZoneCreate](#page-8-1) 9 [CFTimeZoneCreateWithName](#page-9-0) 10 [CFTimeZoneCreateWithTimeIntervalFromGMT](#page-10-0) 11 [CFTimeZoneGetData](#page-10-1) 11 [CFTimeZoneGetDaylightSavingTimeOffset](#page-11-0) 12 [CFTimeZoneGetName](#page-11-1) 12 [CFTimeZoneGetNextDaylightSavingTimeTransition](#page-11-2) 12 [CFTimeZoneGetSecondsFromGMT](#page-12-0) 13 [CFTimeZoneGetTypeID](#page-12-1) 13 [CFTimeZoneIsDaylightSavingTime](#page-13-0) 14 [CFTimeZoneResetSystem](#page-13-1) 14 [CFTimeZoneSetAbbreviationDictionary](#page-14-0) 15 [CFTimeZoneSetDefault](#page-14-1) 15 Data [Types](#page-14-2) 15 [CFTimeZoneNameStyle](#page-14-3) 15 [CFTimeZoneRef](#page-15-0) 16 [Constants](#page-15-1) 16 [Notification](#page-15-2) Name 16 Time Zone [Name](#page-15-3) Styles 16

**[Document](#page-18-0) Revision History 19**

**[Index](#page-20-0) 21**

**CONTENTS**

<span id="page-4-0"></span>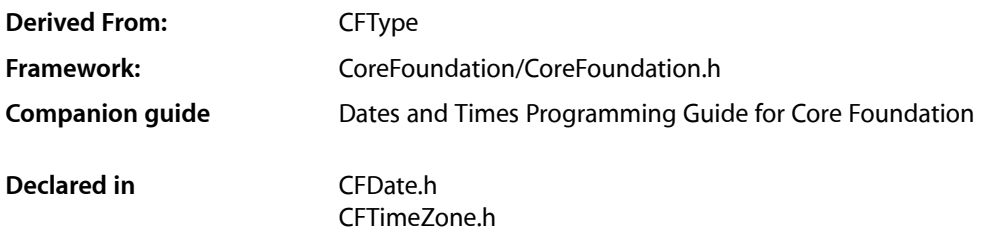

## <span id="page-4-1"></span>**Overview**

CFTimeZone defines the behavior of time zone objects. Time zone objects represent geopolitical regions. Consequently, these objects have names for these regions. Time zone objects also represent a temporal offset, either plus or minus, from Greenwich Mean Time (GMT) and an abbreviation (such as PST for Pacific Standard Time).

CFTimeZone provides several functions to create time zone objects: [CFTimeZoneCreateWithName](#page-9-0) (page 10) and [CFTimeZoneCreateWithTimeIntervalFromGMT](#page-10-0) (page 11). CFTimeZone also permits you to set the default time zone within your application using the [CFTimeZoneSetDefault](#page-14-1) (page 15) function. You can access this default time zone at any time with the [CFTimeZoneCopyDefault](#page-7-0) (page 8) function.

CFTimeZone is "toll-free bridged" with its Cocoa Foundation counterpart, NSTimeZone. This means that the Core Foundation type is interchangeable in function or method calls with the bridged Foundation object. Therefore, in a method where you see an NSTimeZone \* parameter, you can pass in a CFTimeZoneRef, and in a function where you see a CFTimeZoneRef parameter, you can pass in an NSTimeZone instance. This fact also applies to concrete subclasses of NSTimeZone. See Interchangeable Data Types for more information on toll-free bridging.

## <span id="page-4-3"></span><span id="page-4-2"></span>Functions by Task

## **Creating a Time Zone**

[CFTimeZoneCreateWithName](#page-9-0) (page 10)

Returns the time zone object identified by a given name or abbreviation.

[CFTimeZoneCreateWithTimeIntervalFromGMT](#page-10-0) (page 11)

Returns a time zone object for the specified time interval offset from Greenwich Mean Time (GMT).

[CFTimeZoneCreate](#page-8-1) (page 9)

Creates a time zone with a given name and data.

## <span id="page-5-0"></span>**System and Default Time Zones and Information**

## [CFTimeZoneCopyAbbreviationDictionary](#page-6-3) (page 7)

Returns a dictionary holding the mappings of time zone abbreviations to time zone names.

[CFTimeZoneCopyAbbreviation](#page-6-2) (page 7)

Returns the abbreviation of a time zone at a specified date.

[CFTimeZoneCopyDefault](#page-7-0) (page 8)

Returns the default time zone set for your application.

- [CFTimeZoneCopySystem](#page-8-0) (page 9) Returns the time zone currently used by the system.
- [CFTimeZoneSetDefault](#page-14-1) (page 15)

Sets the default time zone for your application the given time zone.

- [CFTimeZoneCopyKnownNames](#page-7-1) (page 8) Returns an array of strings containing the names of all the time zones known to the system.
- [CFTimeZoneResetSystem](#page-13-1) (page 14) Clears the previously determined system time zone, if any.
- <span id="page-5-1"></span>[CFTimeZoneSetAbbreviationDictionary](#page-14-0) (page 15) Sets the abbreviation dictionary to a given dictionary.

## **Getting Information About Time Zones**

[CFTimeZoneGetName](#page-11-1) (page 12)

Returns the geopolitical region name that identifies a given time zone.

[CFTimeZoneCopyLocalizedName](#page-7-2) (page 8)

Returns the localized name of a given time zone.

## [CFTimeZoneGetSecondsFromGMT](#page-12-0) (page 13)

Returns the difference in seconds between the receiver and Greenwich Mean Time (GMT) at the specified date.

<span id="page-5-2"></span>[CFTimeZoneGetData](#page-10-1) (page 11)

Returns the data that stores the information used by a time zone.

## **Getting Daylight Savings Time Information**

[CFTimeZoneIsDaylightSavingTime](#page-13-0) (page 14)

Returns whether or not a time zone is in daylight savings time at a specified date.

[CFTimeZoneGetDaylightSavingTimeOffset](#page-11-0) (page 12)

Returns the daylight saving time offset for a time zone at a given time.

[CFTimeZoneGetNextDaylightSavingTimeTransition](#page-11-2) (page 12)

Returns the time in a given time zone of the next daylight saving time transition after a given time.

## <span id="page-6-0"></span>**Getting the CFTimeZone Type ID**

```
CFTimeZoneGetTypeID (page 13)
```
Returns the type identifier for the CFTimeZone opaque type.

## <span id="page-6-1"></span>Functions

## <span id="page-6-2"></span>**CFTimeZoneCopyAbbreviation**

Returns the abbreviation of a time zone at a specified date.

```
CFStringRef CFTimeZoneCopyAbbreviation (
    CFTimeZoneRef tz,
    CFAbsoluteTime at
);
```
## **Parameters**

*tz*

The time zone to use.

*at*

The absolute time at which to obtain the abbreviation.

## **Return Value**

A string containing the time zone abbreviation of *at*. Ownership follows the Create Rule.

## **Discussion**

Note that the abbreviation may be different at different dates. For example, during daylight savings time the US/Eastern time zone has an abbreviation of "EDT." At other times, its abbreviation is "EST."

## **Availability**

Available in Mac OS X v10.0 and later.

<span id="page-6-3"></span>**Declared In**

CFTimeZone.h

## **CFTimeZoneCopyAbbreviationDictionary**

Returns a dictionary holding the mappings of time zone abbreviations to time zone names.

```
CFDictionaryRef CFTimeZoneCopyAbbreviationDictionary (
   void
);
```
## **Return Value**

A dictionary containing the mappings of time zone abbreviations to time zone names. Ownership follows the Create Rule.

## **Discussion**

More than one time zone may have the same abbreviation. For example, US/Pacific and Canada/Pacific both use the abbreviation "PST." In these cases this function chooses a single name to map the abbreviation to.

## **Availability**

Available in Mac OS X v10.0 and later.

**Declared In** CFTimeZone.h

## <span id="page-7-0"></span>**CFTimeZoneCopyDefault**

Returns the default time zone set for your application.

```
CFTimeZoneRef CFTimeZoneCopyDefault (
    void
);
```
## **Return Value**

A time zone representing the default time zone set for your application, or the system time zone if no default is set. Ownership follows the Create Rule.

#### **Discussion**

If no default time zone is set, this function simply returns the result of the [CFTimeZoneCopySystem](#page-8-0) (page 9) function.

**Availability** Available in Mac OS X v10.0 and later.

**Related Sample Code** MFSLives

<span id="page-7-1"></span>**Declared In** CFTimeZone.h

## **CFTimeZoneCopyKnownNames**

Returns an array of strings containing the names of all the time zones known to the system.

```
CFArrayRef CFTimeZoneCopyKnownNames (
    void
);
```
## **Return Value**

An array containing CFString objects representing all the known time zone names. Ownership follows the Create Rule.

## **Availability**

<span id="page-7-2"></span>Available in Mac OS X v10.0 and later.

**Declared In** CFTimeZone.h

## **CFTimeZoneCopyLocalizedName**

Returns the localized name of a given time zone.

```
CFStringRef CFTimeZoneCopyLocalizedName (
     CFTimeZoneRef tz,
     CFTimeZoneNameStyle style,
     CFLocaleRef locale
);
```
#### **Parameters**

*tz*

The time zone to analyze.

*style*

The style for the returned name.

*locale*

The locale for which to localize the returned name.

## **Return Value**

The name of  $tz$  localized for *locale*. Ownership follows the Create Rule.

#### **Availability**

Available in Mac OS X v10.5 and later.

## **Declared In**

<span id="page-8-0"></span>CFTimeZone.h

## **CFTimeZoneCopySystem**

Returns the time zone currently used by the system.

```
CFTimeZoneRef CFTimeZoneCopySystem (
    void
);
```
## **Return Value**

A time zone representing the time zone currently used by the system, or the GMT time zone if the current zone cannot be determined. Ownership follows the Create Rule.

## **Availability**

Available in Mac OS X v10.0 and later.

## **Related Sample Code**

CalendarView SampleDS

### <span id="page-8-1"></span>**Declared In** CFTimeZone.h

## **CFTimeZoneCreate**

Creates a time zone with a given name and data.

```
CFTimeZoneRef CFTimeZoneCreate (
   CFAllocatorRef allocator,
    CFStringRef name,
    CFDataRef data
);
```
#### **Parameters**

*allocator*

The allocator object to use to allocate memory for the new time zone. Pass NULL or kCFAllocatorDefault to use the current default allocator.

*name*

The name of the time zone to create.

*data*

The data to use to initialize the time zone. The contents of the data should be the same as that found within the time-zone files located at /usr/share/zoneinfo.

#### **Return Value**

A time zone corresponding to *name* and *data*. Ownership follows the Create Rule.

#### **Discussion**

You typically do not call this function directly. Use the [CFTimeZoneCreateWithName](#page-9-0) (page 10) function to obtain a time zone given its name.

#### **Availability**

Available in Mac OS X v10.0 and later.

**Declared In**

<span id="page-9-0"></span>CFTimeZone.h

## **CFTimeZoneCreateWithName**

Returns the time zone object identified by a given name or abbreviation.

```
CFTimeZoneRef CFTimeZoneCreateWithName (
   CFAllocatorRef allocator,
    CFStringRef name,
   Boolean tryAbbrev
```
);

## **Parameters**

*allocator*

The allocator object to use to allocate memory for the new time zone. Pass NULL or kCFAllocatorDefault to use the current default allocator.

*name*

The name or abbreviation of the time zone to obtain. The name may be in any of the formats understood by the system, for example "EST", "Etc/GMT-2", "America/Argentina/Buenos\_Aires", "Europe/Monaco", "US/Pacific", or "posixrules". For a complete list of system names, you can see the output of [CFTimeZoneCopyKnownNames](#page-7-1) (page 8).

*tryAbbrev*

If false, assumes *name* is not an abbreviation and searches the time zone information directory for a matching name. If true, triesto resolve *name* using the abbreviation dictionary first before searching the information dictionary.

## **Return Value**

A time zone corresponding to *name*, or NULL if no match was found. Ownership follows the Create Rule.

#### **Availability**

Available in Mac OS X v10.0 and later.

#### **Declared In**

<span id="page-10-0"></span>CFTimeZone.h

## **CFTimeZoneCreateWithTimeIntervalFromGMT**

Returns a time zone object for the specified time interval offset from Greenwich Mean Time (GMT).

```
CFTimeZoneRef CFTimeZoneCreateWithTimeIntervalFromGMT (
    CFAllocatorRef allocator,
    CFTimeInterval ti
);
```
## **Parameters**

#### *allocator*

The allocator object to use to allocate memory for the new time zone. Pass NULL or kCFAllocatorDefault to use the current default allocator.

*ti*

The offset, from GMT, of the new time zone.

#### **Return Value**

A new time zone whose offset from GMT is given by the interval *ti*. The name of the new time zone is GMT +/- the offset, in hours and minutes. Time zones created with this function never have daylight savings, and the offset is constant no matter what the date. Ownership follows the Create Rule.

## **Availability**

Available in Mac OS X v10.0 and later.

## <span id="page-10-1"></span>**Declared In**

CFTimeZone.h

## **CFTimeZoneGetData**

Returns the data that stores the information used by a time zone.

```
CFDataRef CFTimeZoneGetData (
    CFTimeZoneRef tz
);
```
## **Parameters**

*tz*

The time zone to analyze.

## **Return Value**

The data used to store *tz*. Ownership follows the Get Rule.

## **Availability**

Available in Mac OS X v10.0 and later.

**Declared In** CFTimeZone.h

## <span id="page-11-0"></span>**CFTimeZoneGetDaylightSavingTimeOffset**

Returns the daylight saving time offset for a time zone at a given time.

```
CFTimeInterval CFTimeZoneGetDaylightSavingTimeOffset (
   CFTimeZoneRef tz,
    CFAbsoluteTime at
);
```
#### **Parameters**

*tz* The time zone to analyze.

*at*

The time in *tz* to test for daylight saving time offset.

#### **Return Value**

The daylight saving time offset for *tz* at *at*.

## **Availability**

Available in Mac OS X v10.5 and later.

## **Declared In**

<span id="page-11-1"></span>CFTimeZone.h

## **CFTimeZoneGetName**

Returns the geopolitical region name that identifies a given time zone.

```
CFStringRef CFTimeZoneGetName (
    CFTimeZoneRef tz
```
);

## **Parameters**

*tz*

The time zone to analyze.

#### **Return Value**

A string containing the geopolitical region name that identifies *tz*. Ownership follows the Get Rule.

## **Availability** Available in Mac OS X v10.0 and later.

<span id="page-11-2"></span>**Declared In** CFTimeZone.h

## **CFTimeZoneGetNextDaylightSavingTimeTransition**

Returns the time in a given time zone of the next daylight saving time transition after a given time.

```
CFAbsoluteTime CFTimeZoneGetNextDaylightSavingTimeTransition (
   CFTimeZoneRef tz,
    CFAbsoluteTime at
);
```
## **Parameters**

## *tz*

The time zone to analyze.

## *at*

A time in *tz*.

## **Return Value**

The time in *tz* of the next daylight saving time transition after *at*.

## **Availability**

Available in Mac OS X v10.5 and later.

## **Declared In**

```
CFTimeZone.h
```
## **CFTimeZoneGetSecondsFromGMT**

Returns the difference in seconds between the receiver and Greenwich Mean Time (GMT) at the specified date.

```
CFTimeInterval CFTimeZoneGetSecondsFromGMT (
    CFTimeZoneRef tz,
    CFAbsoluteTime at
);
```
## **Parameters**

## *tz*

The time zone to analyze.

*at*

The date at which the interval is to be computed.

## **Return Value**

The difference in seconds between *tz* and GMT at the specified date, *at*.

**Availability** Available in Mac OS X v10.0 and later.

## **Related Sample Code**

<span id="page-12-1"></span>MFSLives

**Declared In** CFTimeZone.h

## **CFTimeZoneGetTypeID**

Returns the type identifier for the CFTimeZone opaque type.

```
CFTypeID CFTimeZoneGetTypeID (
   void
);
```
**Return Value** The type identifier for the CFTimeZone opaque type.

## **Availability**

Available in Mac OS X v10.0 and later.

## **Declared In**

<span id="page-13-0"></span>CFTimeZone.h

## **CFTimeZoneIsDaylightSavingTime**

Returns whether or not a time zone is in daylight savings time at a specified date.

```
Boolean CFTimeZoneIsDaylightSavingTime (
   CFTimeZoneRef tz,
    CFAbsoluteTime at
);
```
## **Parameters**

The time zone to analyze.

*at*

*tz*

The date in *tz* to test for daylight savings.

## **Return Value**

true if *tz* is in daylight savings time at *at*, otherwise false.

## **Availability**

Available in Mac OS X v10.0 and later.

## <span id="page-13-1"></span>**Declared In**

CFTimeZone.h

## **CFTimeZoneResetSystem**

Clears the previously determined system time zone, if any.

```
void CFTimeZoneResetSystem (
    void
);
```
## **Discussion**

This function also resets the default time zone if it is the same as the system time zone.

Subsequent calls to [CFTimeZoneCopySystem](#page-8-0) (page 9) will attempt to re-determine the system time zone.

## **Availability**

Available in Mac OS X v10.0 and later.

**Declared In** CFTimeZone.h

## <span id="page-14-0"></span>**CFTimeZoneSetAbbreviationDictionary**

Sets the abbreviation dictionary to a given dictionary.

```
void CFTimeZoneSetAbbreviationDictionary (
    CFDictionaryRef dict
);
```
## **Parameters**

*dict*

A dictionary containing key-value pairs for looking up time zone names given their abbreviations. The keys should be CFString objects containing the abbreviations; the values should be CFString objects containing their corresponding geopolitical region names.

## **Availability**

Available in Mac OS X v10.0 and later.

## **Declared In**

<span id="page-14-1"></span>CFTimeZone.h

## **CFTimeZoneSetDefault**

Sets the default time zone for your application the given time zone.

```
void CFTimeZoneSetDefault (
   CFTimeZoneRef tz
);
```
## **Parameters**

*tz*

The time zone to use as default.

## **Discussion**

There can be only one default time zone, so by setting a new default time zone, you lose the previous one.

## **Availability**

<span id="page-14-2"></span>Available in Mac OS X v10.0 and later.

## **Declared In**

<span id="page-14-3"></span>CFTimeZone.h

## Data Types

## **CFTimeZoneNameStyle**

Index type for constants used to specify styles of time zone names.

typedef CFIndex CFTimeZoneNameStyle;

## **Discussion**

For values, see "Time Zone Name [Styles"](#page-15-3) (page 16).

#### **Availability**

Available in Mac OS X v10.5 and later.

## **Declared In**

<span id="page-15-0"></span>CFTimeZone.h

## **CFTimeZoneRef**

A reference to a CFTimeZone object.

typedef const struct \_\_CFTimeZone \*CFTimeZoneRef;

## **Availability**

Available in Mac OS X v10.0 and later.

**Declared In** CFDate.h

## <span id="page-15-2"></span><span id="page-15-1"></span>**Constants**

## **Notification Name**

<span id="page-15-4"></span>Name of the notification posted when the time zone changes.

```
const CFStringRef kCFTimeZoneSystemTimeZoneDidChangeNotification;
```
## **Constants**

```
kCFTimeZoneSystemTimeZoneDidChangeNotification
```
Name of the notification posted when the system time zone changes.

The object of the notification is the previous system time zone object. This notification carries no user info.

Keep in mind that there is no order in how notifications are delivered to observers; frameworks or other parts of your code may also be observing this notification to take their own actions, and these may not have occurred by the time you receive the notification.

Available in Mac OS X v10.5 and later.

Declared in CFTimeZone.h.

## <span id="page-15-3"></span>**Declared In**

CFTimeZone.h

## **Time Zone Name Styles**

Constants to specify styles for time zone names.

```
enum {
     kCFTimeZoneNameStyleStandard,
     kCFTimeZoneNameStyleShortStandard,
     kCFTimeZoneNameStyleDaylightSaving,
     kCFTimeZoneNameStyleShortDaylightSaving
};
```
## <span id="page-16-3"></span>**Constants**

kCFTimeZoneNameStyleStandard

Specifies the standard name style for a time zone.

Available in Mac OS X v10.5 and later.

Declared in CFTimeZone.h.

<span id="page-16-2"></span><span id="page-16-0"></span>kCFTimeZoneNameStyleShortStandard

Specifies the short standard name style for a time zone.

Available in Mac OS X v10.5 and later.

Declared in CFTimeZone.h.

<span id="page-16-1"></span>kCFTimeZoneNameStyleDaylightSaving

Specifies the daylight saving name style for a time zone.

Available in Mac OS X v10.5 and later.

Declared in CFTimeZone.h.

## kCFTimeZoneNameStyleShortDaylightSaving

Specifies the short daylight saving name style for a time zone.

Available in Mac OS X v10.5 and later.

Declared in CFTimeZone.h.

## **Discussion**

These constants are used with the function [CFTimeZoneCopyLocalizedName](#page-7-2) (page 8).

#### **Declared In**

CFTimeZone.h

# <span id="page-18-0"></span>Document Revision History

This table describes the changes to *CFTimeZone Reference*.

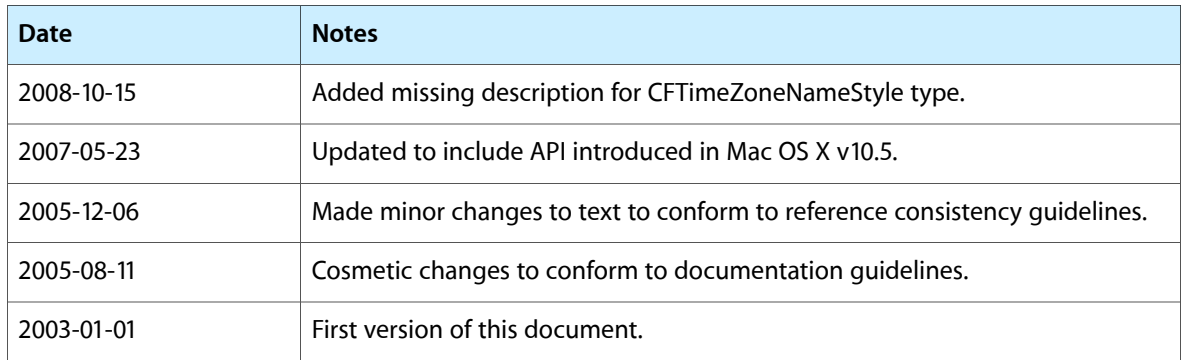

## **REVISION HISTORY**

Document Revision History

## Index

## <span id="page-20-0"></span>C

CFTimeZoneCopyAbbreviation function [7](#page-6-2)

- CFTimeZoneCopyAbbreviationDictionary function [7](#page-6-3) CFTimeZoneCopyDefault function [8](#page-7-0) CFTimeZoneCopyKnownNames function [8](#page-7-1)
- CFTimeZoneCopyLocalizedName function [8](#page-7-2)
- CFTimeZoneCopySystem function [9](#page-8-0)
- CFTimeZoneCreate function [9](#page-8-1)
- CFTimeZoneCreateWithName function [10](#page-9-0)
- CFTimeZoneCreateWithTimeIntervalFromGMT function [11](#page-10-0)
- CFTimeZoneGetData function [11](#page-10-1)
- CFTimeZoneGetDaylightSavingTimeOffset function [12](#page-11-0)
- CFTimeZoneGetName function [12](#page-11-1)
- CFTimeZoneGetNextDaylightSavingTimeTransition function [12](#page-11-2)
- CFTimeZoneGetSecondsFromGMT function [13](#page-12-0)
- CFTimeZoneGetTypeID function [13](#page-12-1)
- CFTimeZoneIsDaylightSavingTime function [14](#page-13-0)
- CFTimeZoneNameStyle data type [15](#page-14-3)
- CFTimeZoneRef data type [16](#page-15-0)
- CFTimeZoneResetSystem function [14](#page-13-1)
- CFTimeZoneSetAbbreviationDictionary function [15](#page-14-0)

CFTimeZoneSetDefault function [15](#page-14-1)

## K

- kCFTimeZoneNameStyleDaylightSaving constant [17](#page-16-0) kCFTimeZoneNameStyleShortDaylightSaving constant [17](#page-16-1)
- kCFTimeZoneNameStyleShortStandard constant [17](#page-16-2)
- kCFTimeZoneNameStyleStandard constant [17](#page-16-3)
- kCFTimeZoneSystemTimeZoneDidChangeNotification constant [16](#page-15-4)

## N

Notification Name [16](#page-15-2)

## T

Time Zone Name Styles [16](#page-15-3)